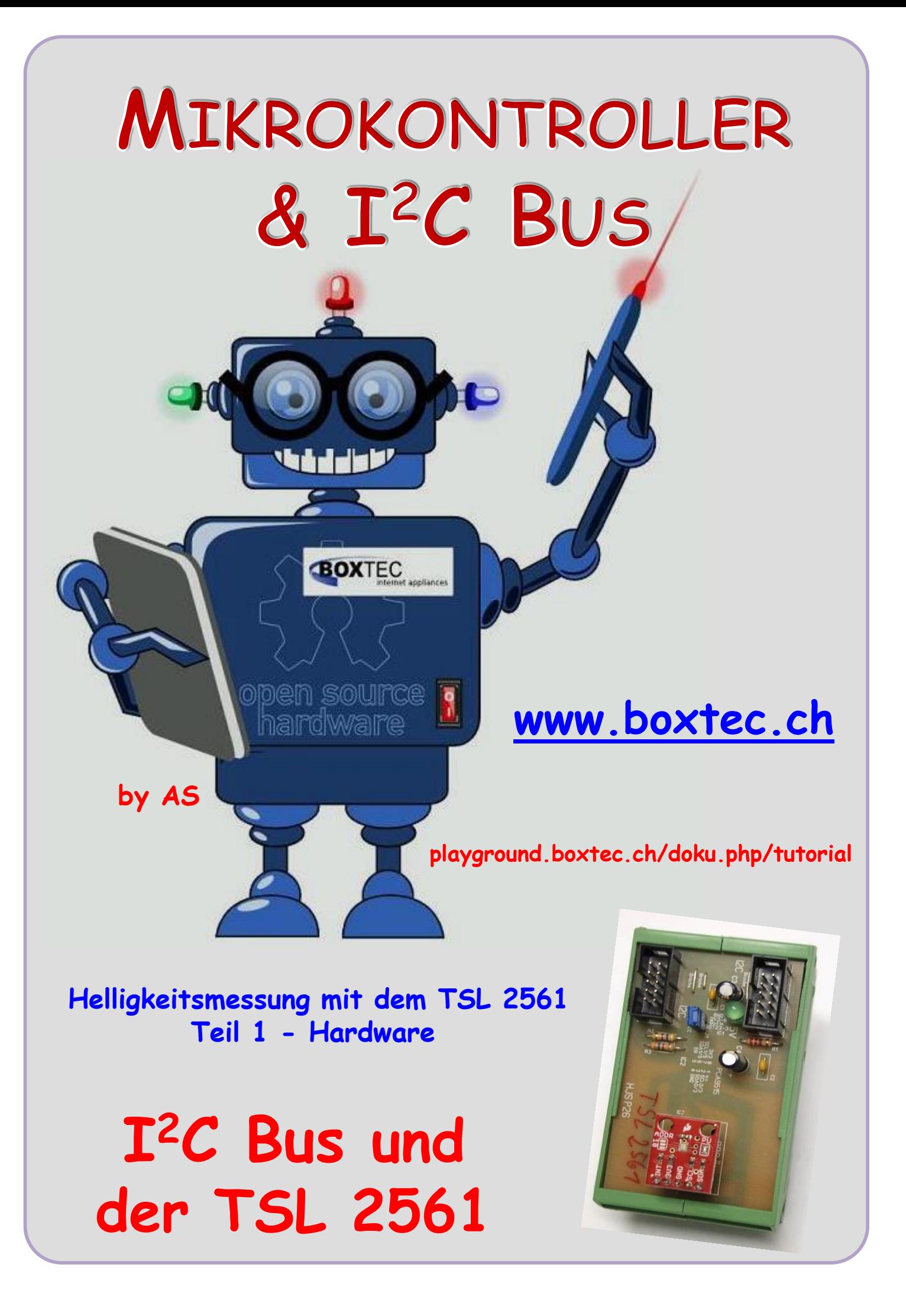

## **Copyright**

Sofern nicht anders angegeben, stehen die Inhalte dieser Dokumentation unter einer "Creative Commons - Namensnennung-NichtKommerziell-Weitergabe unter gleichen Bedingungen 3.0 DE Lizenz"

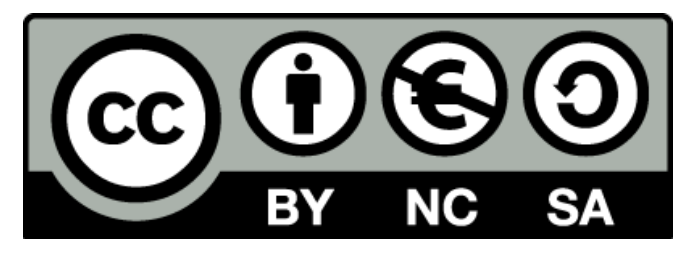

## **Sicherheitshinweise**

Lesen Sie diese Gebrauchsanleitung, bevor Sie diesen Bausatz in Betrieb nehmen und bewahren Sie diese an einem für alle Benutzer jederzeit zugänglichen Platz auf. Bei Schäden, die durch Nichtbeachtung dieser Bedienungsanleitung verursacht werden, erlischt die Gewährleistung / Garantie. Für Folgeschäden übernehmen wir keine Haftung! Bei allen Geräten, die zu ihrem Betrieb eine elektrische Spannung benötigen, müssen die gültigen VDE-Vorschriften beachtet werden. Besonders relevant sind für diesen Bausatz die VDE-Richtlinien VDE 0100, VDE 0550/0551, VDE 0700, VDE 0711 und VDE 0860. Bitte beachten Sie auch nachfolgende Sicherheitshinweise:

- Nehmen Sie diesen Bausatz nur dann in Betrieb, wenn er zuvor berührungssicher in ein Gehäuse eingebaut wurde. Erst danach darf dieser an eine Spannungsversorgung angeschlossen werden.
- Lassen Sie Geräte, die mit einer Versorgungsspannung größer als 24 V- betrieben werden, nur durch eine fachkundige Person anschließen.
- In Schulen, Ausbildungseinrichtungen, Hobby- und Selbsthilfewerkstätten ist das Betreiben dieser Baugruppe durch geschultes Personal verantwortlich zu überwachen.
- In einer Umgebung in der brennbare Gase, Dämpfe oder Stäube vorhanden sind oder vorhanden sein können, darf diese Baugruppe nicht betrieben werden.
- Im Falle eine Reparatur dieser Baugruppe, dürfen nur Original-Ersatzteile verwendet werden! Die Verwendung abweichender Ersatzteile kann zu ernsthaften Sach- und Personenschäden führen. Eine Reparatur des Gerätes darf nur von fachkundigen Personen durchgeführt werden.
- Spannungsführende Teile an dieser Baugruppe dürfen nur dann berührt werden (gilt auch für Werkzeuge, Messinstrumente o.ä.), wenn sichergestellt ist, dass die Baugruppe von der Versorgungsspannung getrennt wurde und elektrische Ladungen, die in den in der Baugruppe befindlichen Bauteilen gespeichert sind, vorher entladen wurden.
- Sind Messungen bei geöffnetem Gehäuse unumgänglich, muss ein Trenntrafo zur Spannungsversorgung verwendet werden
- Spannungsführende Kabel oder Leitungen, mit denen die Baugruppe verbunden ist, müssen immer auf Isolationsfehler oder Bruchstellen kontrolliert werden. Bei einem Fehler muss das Gerät unverzüglich ausser Betrieb genommen werden, bis die defekte Leitung ausgewechselt worden ist.
- Es ist auf die genaue Einhaltung der genannten Kenndaten der Baugruppe und der in der Baugruppe verwendeten Bauteile zu achten. Gehen diese aus der beiliegenden Beschreibung nicht hervor, so ist eine fachkundige Person hinzuzuziehen

### **Bestimmungsgemäße Verwendung**

- Auf keinen Fall darf 230 V~ Netzspannung angeschlossen werden. Es besteht dann Lebensgefahr!
- Dieser Bausatz ist nur zum Einsatz unter Lern- und Laborbedingungen konzipiert worden. Er ist nicht geeignet, reale Steuerungsaufgaben jeglicher Art zu übernehmen. Ein anderer Einsatz als angegeben ist nicht zulässig!
- Der Bausatz ist nur für den Gebrauch in trockenen und sauberen Räumen bestimmt.
- Wird dieser Bausatz nicht bestimmungsgemäß eingesetzt kann er beschädigt werden, was mit Gefahren, wie z.B. Kurzschluss, Brand, elektrischer Schlag etc. verbunden ist. Der Bausatz darf nicht geändert bzw. umgebaut werden!
- Für alle Personen- und Sachschäden, die aus nicht bestimmungsgemäßer Verwendung entstehen, ist nicht der Hersteller, sondern der Betreiber verantwortlich. Bitte beachten Sie, dass Bedien- und /oder Anschlussfehler außerhalb unseres Einflussbereiches liegen. Verständlicherweise können wir für Schäden, die daraus entstehen, keinerlei Haftung übernehmen.
- Der Autor dieses Tutorials übernimmt keine Haftung für Schäden. Die Nutzung der Hard- und Software erfolgt auf eigenes Risiko.

# **Der I2C Bus und der TSL 2561 – Teil 1**

Der Helligkeitssensor TSL2561 ist ein digitaler Lichtsensor für den Einsatz in einem weiten Bereich. Im Vergleich zu kostengünstigen Photozellen ist dieser Sensor präziser. Es lässt sich aus den gewonnenen Daten die Helligkeit in Lux berechnen. Der Sensor kann per Programmie-

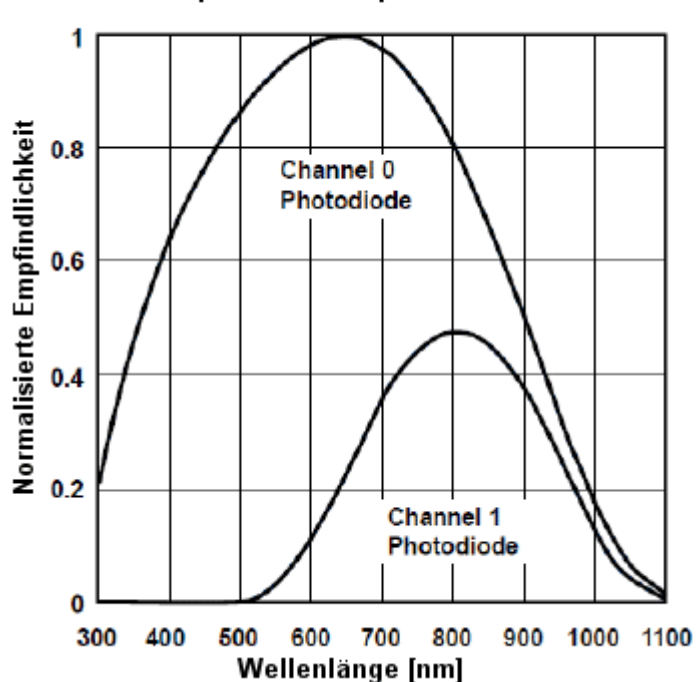

# **Spektrale Empfindlichkeit**

### **Spektrale Empfindlichkeit des TSL2561**

Vom Hersteller wurde der TSL 2561 auf einer kleinen Platine mit ca. 15x19 mm verbaut.

An der linken Seite befindet sich die Lötbrücken für die Adresswahl. Durch die Verbindung der Lötbrücken können die einzelnen Adressen gewählt werden.

Der Sensor verfügt über eine digitale  $\mathbf{I}^2$ C-Schnittstelle. Der eingebaute Analog/Digital-Wandler erlaubt den Einsatz mit jedem Mikrocontroller, auch wenn er nicht über analoge Eingänge verfügt. Der Strombedarf ist extrem niedrig: ca. 0.5 mA im

Betrieb und weniger als 15 μA im Powerdown-Modus.

rung auf verschiedene Helligkeitsbereiche konfiguriert werden und erlaubt so einen Messbereich von 0.1 bis 40000 Lux.

Der Sensor besitzt zwei Fotodetektoren, einer für Infrarot und einer für das volle Spektrum. Sie können also das Infrarotspektrum, das Vollspektrum oder das sichtbare Licht berechnen. Durch Subtrahieren des Infrarot-Anteils ergibt sich die Stärke des sichtbaren Lichts.

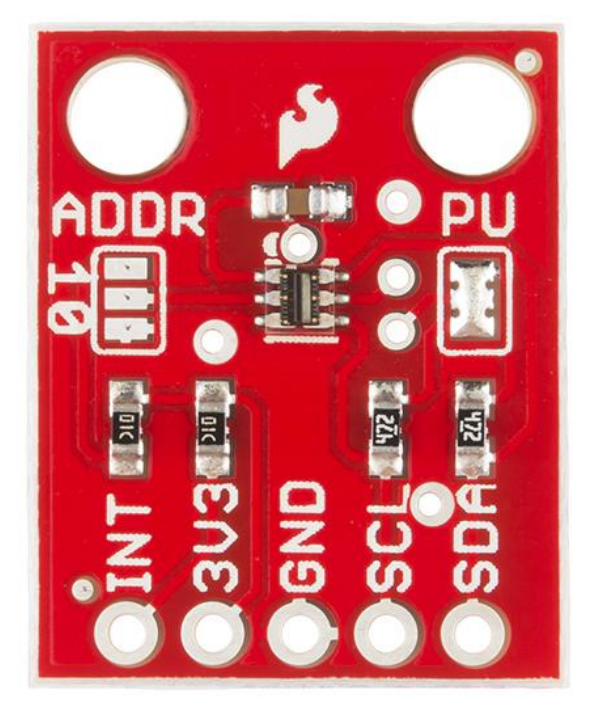

Es können maximal drei Sensoren an einem Bus angeschlossen werden. Die Adressierung erfolgt hierbei über den Anschluss "Addr." des TSL2561. Die folgende Beschaltung zur Adressierung ist möglich:

**VDD (1) = 0x49 = 0x92 (Brücke Mitte nach oben) GND (0) = 0x29 = 0x52 (Brücke Mitte nach unten) offen = 0x39 = 0x72 (keine Brücke)**

(Unterschiedliche Angabe der Adressen durch 7 oder 8 Bit schreibweise)

An der Unterkante befinden sich die Verbindung zum Bus. Das Modul verträgt eine max. Spannung von 3,6V. Das gilt auch für den SCL und SDA.

# **Es ist unbedingt ein Spannungsregler auf 3,3V und eine Pegelanpassung für den I<sup>2</sup>C Bus vorzusehen**

Für unsere Software bleibt der Anschluss für die Adressauswahl unbeschaltet. Damit ist unsere I2C Bus Adresse 0x39 bzw **0x72**.

Zusätzlich bietet der Sensor die Möglichkeit, über einen Interrupt-Ausgang zu melden, dass ein eingestellter Schwellwert überschritten wurde. Dies ist interessant, wenn der exakte Helligkeitswert nicht so wichtig ist und man ständigen Pollen des Sensors vermeiden will. Auf die dazu notwendigen Registerwerte (Threshold, Interrupt) wird hier nicht eingegangen.

Kommen wir zum eigentlichen Aufbau meiner Platine. Leider habe ich bei diesem Muster vergessen die Bezeichnung des ICs anzugeben. In der Platinen Zeichnung ist das bereits

korrigiert.

**Ansicht der fertigen Platine mit TSL 2561** 

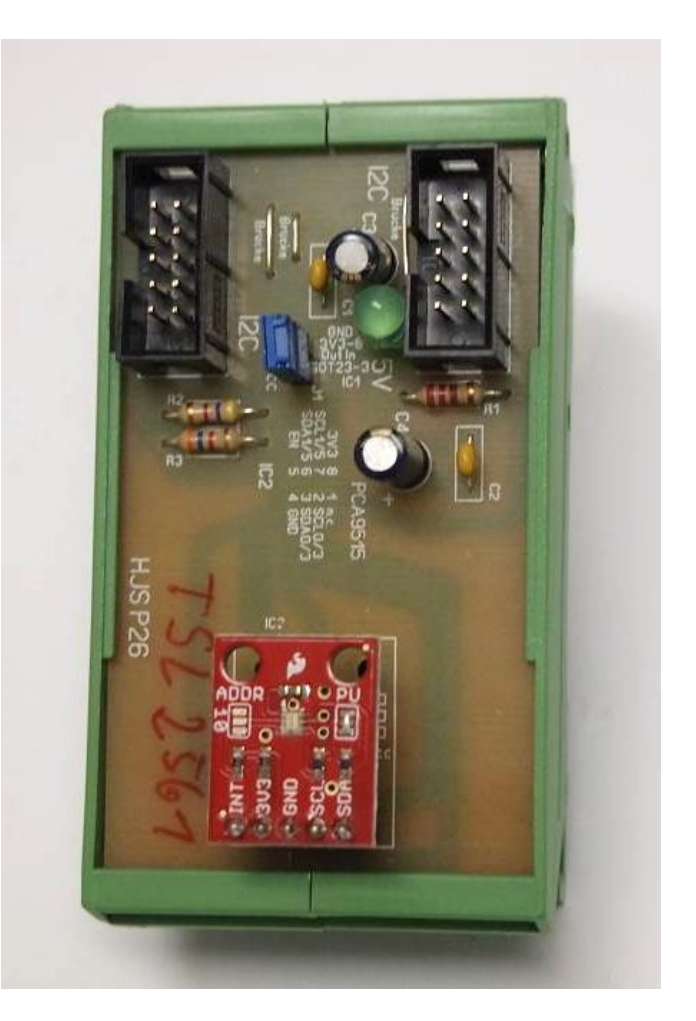

### **Bauteile:**

**L1** – LED, 20 mA, 3 oder 5 mm **R1 –** Widerstand 220 Ohm

- **R2, R3** Widerstand 4,7 kOhm **C1, C2** Kondensator 100 nF
- 
- 
- 
- **1** x Stiftbuchse 5 polig RM 2,54 **1** x Jumper
- **1** x Platine P26 ( 72 x 42 mm )
- 
- 
- **C3, C4** Elko 100/16 **IC1** Spannungsregler 5V auf 3,3V low
- **IC2** PCA 9515 **1** x Modul mit TSL 2561
- **2** x Wannenstecker 2x5 RM 2,54 **1** x Stiftleiste 2 polig RM 2,54
	-

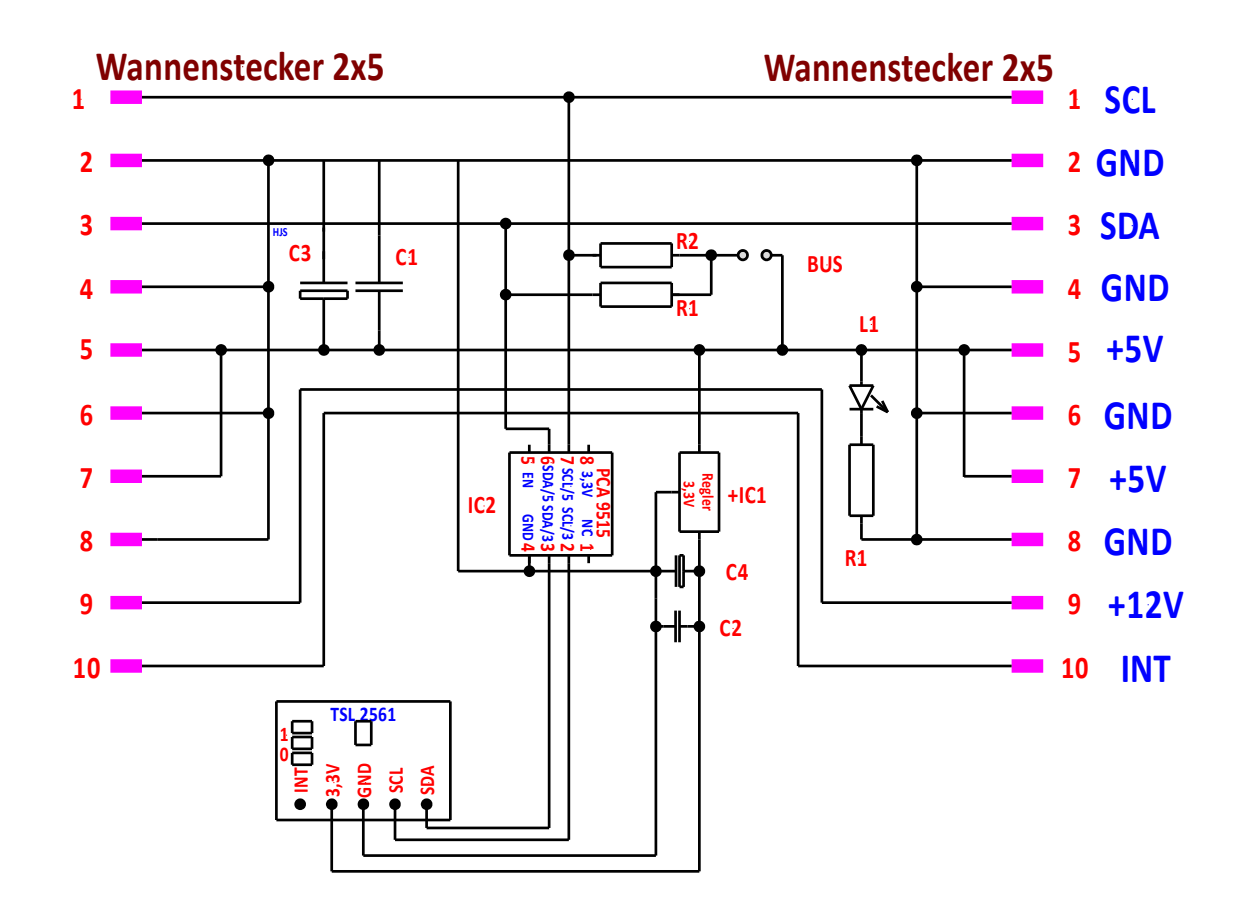

**Schaltung Helligkeit mit TSL 2561**

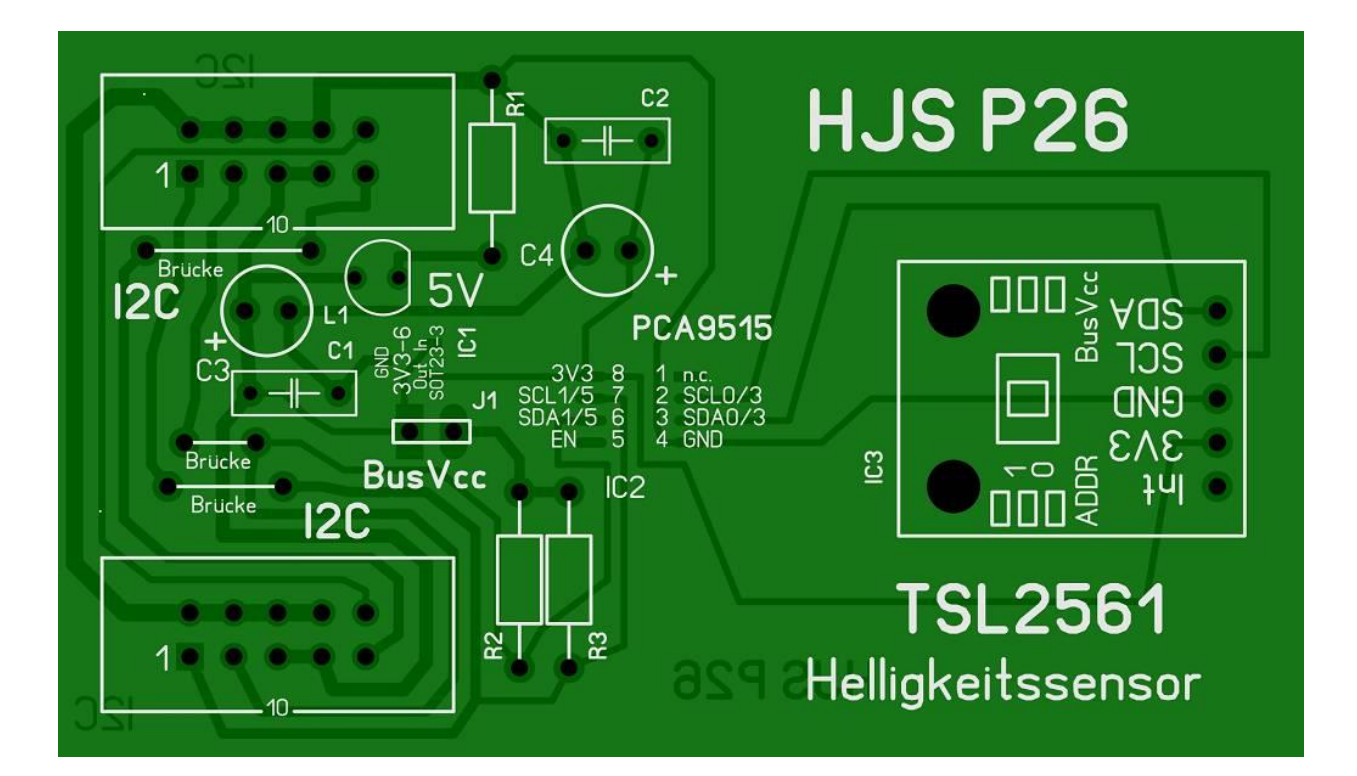

**Platine in der Foto Ansicht** 

# **Helligkeit**

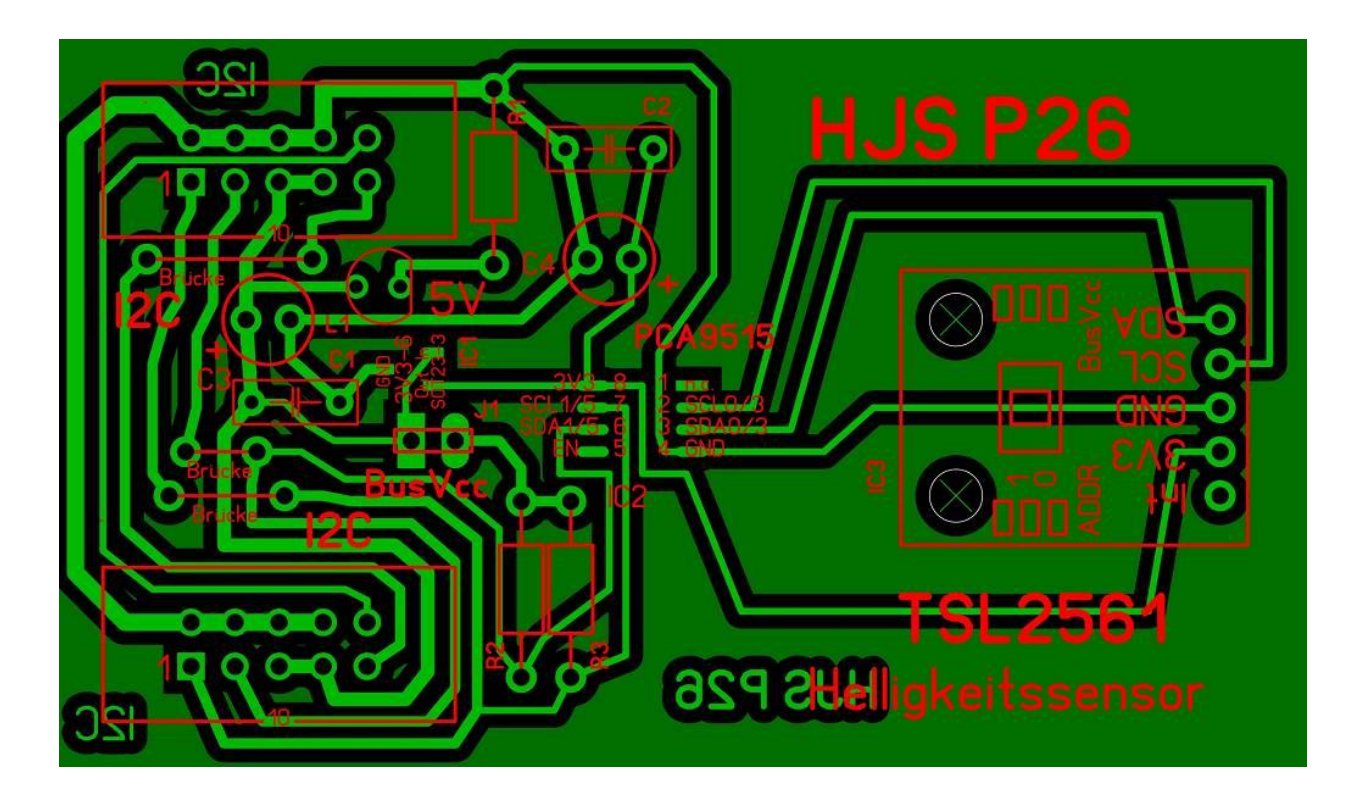

**Platine in der Durchsicht**

**Ansicht der Platine ohne Modul mit TSL 2561**

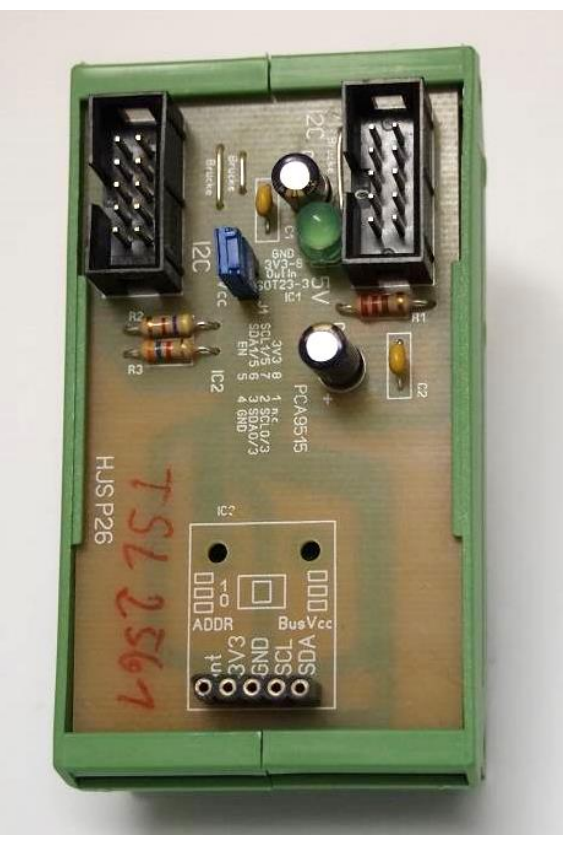

Im zweiten Teil gehe ich auf die Funktionen einiger Register und stelle zwei Programm vor.

Einige Teile des Textes wurden zur besseren Übersicht **farblich** gestaltet. Die Nutzung erfolgt auf eigenes Risiko. Ich wünsche viel Spaß beim Bauen und programmieren. Achim

[myroboter@web.de](mailto:myroboter@web.de)